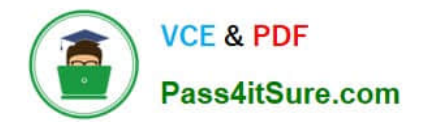

# **C\_TADM70\_21Q&As**

SAP Certified Technology Associate - OS/DB Migration for SAP NetWeaver 7.52 Exam

## **Pass SAP C\_TADM70\_21 Exam with 100% Guarantee**

Free Download Real Questions & Answers **PDF** and **VCE** file from:

**https://www.pass4itsure.com/c\_tadm70\_21.html**

### 100% Passing Guarantee 100% Money Back Assurance

Following Questions and Answers are all new published by SAP Official Exam Center

**Colonization** Download After Purchase

- **@ 100% Money Back Guarantee**
- **63 365 Days Free Update**
- 800,000+ Satisfied Customers

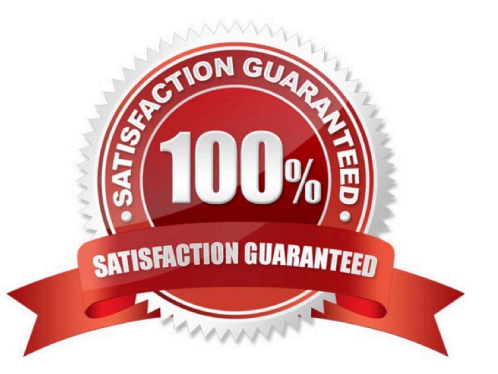

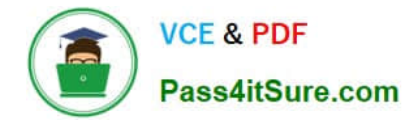

#### **QUESTION 1**

What are the features of the NZDT method for heterogeneous system copies? There are 2 correct answers to this question

- A. It allows restriction.free transports to the source system while triggers are active
- B. It logs table data changes based on database triggers
- C. It provides a proxy system as central migration controller on the target database system
- D. It synchronizes data between the source and the target database system

Correct Answer: BD

#### **QUESTION 2**

Which of the following option is not a PERL-Based Package Splitter?

- Please choose the correct answer A. Available since release 4.6B, used up to NetWeaver \\'04
- B. Requires pearl version 5 or higher
- C. Backward compatible up to 5.0B
- D. Backward compatible up to 4.0B

Correct Answer: C

#### **QUESTION 3**

Identify the activities involved in SAP OS/DB Migration Check Verification?

There are 2 correct answers to this question

- A. Analyze the SAP System and database system logs
- B. Analyze the response of multiple component
- C. Analyze the performance in the DB system
- D. Analyze the response times of the critical transactions

Correct Answer: AD

#### **QUESTION 4**

Which of the following is not an Initial extent sizes for .EXT Calculation?

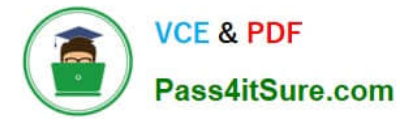

Please choose the correct answer.

- A. Target
- B. Primary index
- C. Table
- D. Secondary index
- Correct Answer: A

#### **QUESTION 5**

How do you activate the trace option for the R3SZCHK program? Please choose the correct answer.

- A. Set environment variable R3SZCHK\_TL=
- B. Call R3S2CHK with parameter -TL=
- C. Call R3S2CHK with parameter -TRACE\_LEVEL=
- D. Set environment variable R3S2CHK\_TRACE\_LEVEL=

Correct Answer: A

[C\\_TADM70\\_21 VCE Dumps](https://www.pass4itsure.com/c_tadm70_21.html) [C\\_TADM70\\_21 Practice](https://www.pass4itsure.com/c_tadm70_21.html) **[Test](https://www.pass4itsure.com/c_tadm70_21.html)** [C\\_TADM70\\_21 Braindumps](https://www.pass4itsure.com/c_tadm70_21.html)